## **Grafieken met je GR**

Naar aanleiding van de keveropgave in het SE opgave 2.

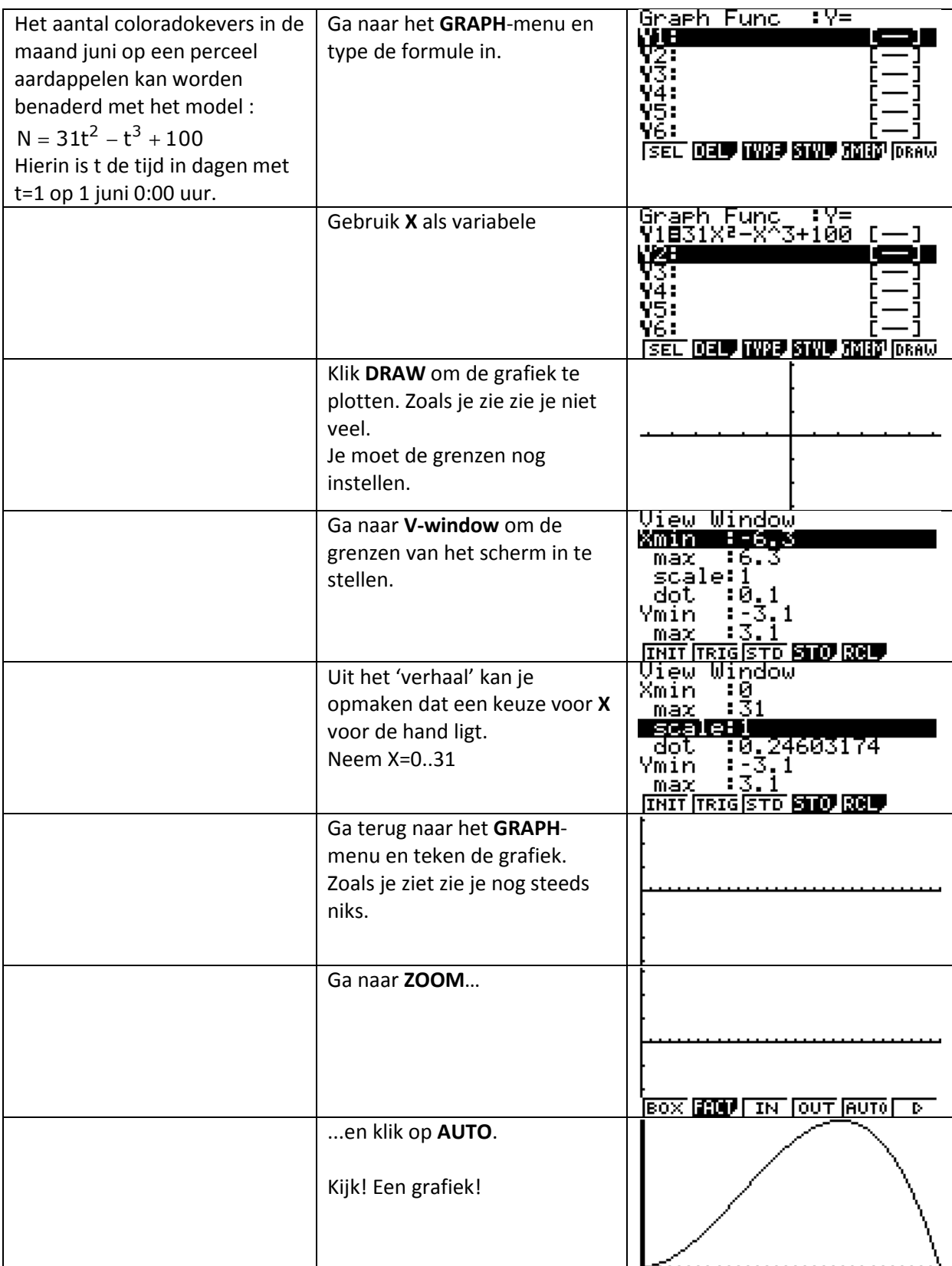

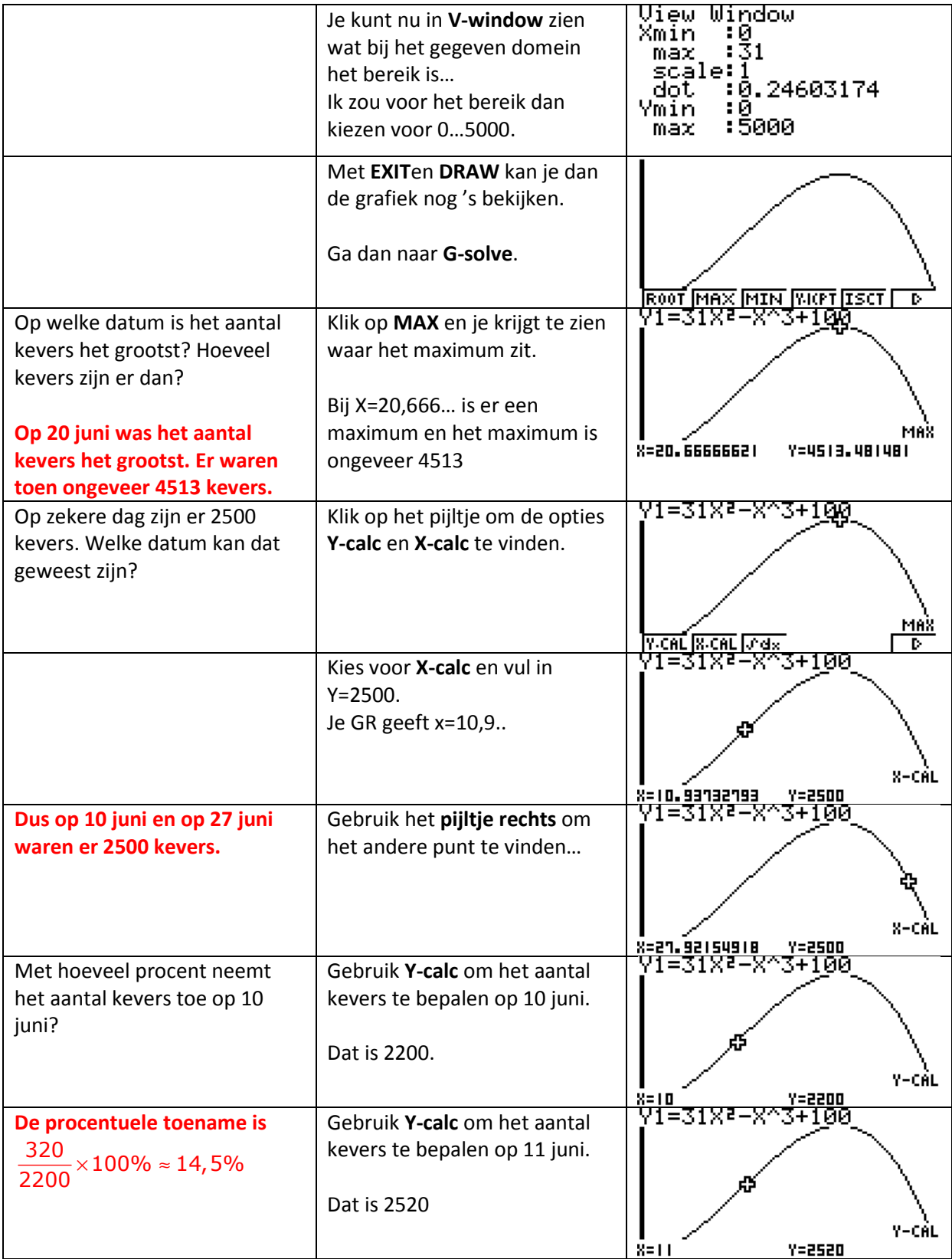

© RS 2012 versie 2 – wiskunde A